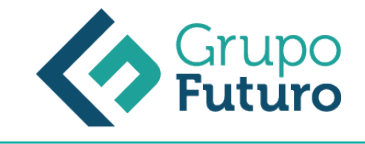

# **Contabilidad Previsional**

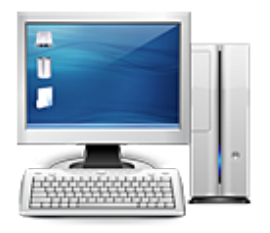

**Área:** Administración y Oficinas **Modalidad:** Teleformación **Duración:** 60 h **Precio:** 420.00€

[Curso Bonificable](https://gf.campusdeformacion.com/bonificaciones_ft.php) **[Contactar](https://gf.campusdeformacion.com/catalogo.php?id=70765#p_solicitud)** [Recomendar](https://gf.campusdeformacion.com/recomendar_curso.php?curso=70765&popup=0&url=/catalogo.php?id=70765#p_ficha_curso) [Matricularme](https://gf.campusdeformacion.com/solicitud_publica_curso.php?id_curso=70765)

### **OBJETIVOS**

#### **Objetivos:**

**- Confeccionar los estados financieros previsionales a partir del presupuesto maestro y de acuerdo con manuales de procedimientos tipo.**

**- Analizar las desviaciones producidas en la ejecución del presupuesto maestro mediante su comparación con los ratios e índices de control de referencia detectando sus medidas correctoras.**

### **CONTENIDOS**

#### CONTENIDOS

ANÁLISIS DE LOS DIFERENTES MÉTODOS DE PRESUPUESTACIÓN

Presupuestos rígidos y presupuestos flexibles Introducción Presupuesto fijo Presupuesto proporcional a niveles de actividad Ventajas e inconvenientes de los presupuestos Resumen

Balance de situación previsional Introducción Procedimiento de elaboración Resumen

Cuenta de resultados previsional Introducción Procedimiento de elaboración Control de la cuenta de resultados previsional Aplicación práctica Resumen

Presupuesto de tesorería Introducción Procedimiento de elaboración Resumen

ANÁLISIS DE DESVIACIONES

Concepto de Desviación y Tipología

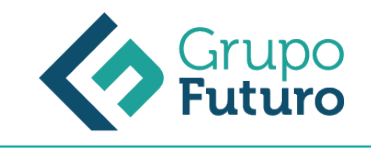

Introducción Concepto y clasificación de las desviaciones Resultado real y Resultado previsto Resumen

Origen de las desviaciones Introducción Desviaciones por causas internas Desviaciones por causas externas Desviaciones aleatorias Resumen

Medidas correctoras para restablecer el equilibrio presupuestario Introducción Identificación de las causas Delimitación de responsabilidad Corrección de variables Resumen

#### PLANIFICACIÓN FINANCIERA

Plan de inversiones y financiación a largo plazo Introducción Inversiones de inmovilizado Inversiones de circulante Financiación y sus fuentes Resumen

Balances de situación previsionales a largo plazo Introducción Procedimiento de elaboración Resumen

Cuentas de resultados previsionales a largo plazo Introducción Procedimiento de elaboración Resumen

Presupuesto de tesorería a largo plazo Introducción Procedimiento de elaboración Aplicación práctica Resumen

### **METODOLOGIA**

*14-05-2024*

- **Total libertad de horarios** para realizar el curso desde cualquier ordenador con conexión a Internet, **sin importar el sitio desde el que lo haga**. Puede comenzar la sesión en el momento del día que le sea más conveniente y dedicar el tiempo de estudio que estime más oportuno.
- En todo momento contará con un el **asesoramiento de un tutor personalizado** que le guiará en su proceso de aprendizaje, ayudándole a conseguir los objetivos establecidos.
- **Hacer para aprender**, el alumno no debe ser pasivo respecto al material suministrado sino que debe participar, elaborando soluciones para los ejercicios propuestos e interactuando, de forma controlada, con el resto de usuarios.
- **El aprendizaje se realiza de una manera amena y distendida**. Para ello el tutor se comunica con su alumno y lo motiva a participar activamente en su proceso formativo. Le facilita resúmenes teóricos de los contenidos y, va controlando su progreso a través de diversos ejercicios como por ejemplo: test de autoevaluación, casos prácticos, búsqueda de información en Internet o participación en debates junto al resto de compañeros.

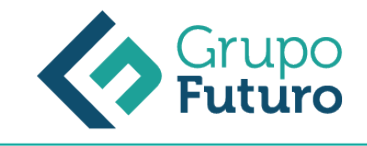

**Los contenidos del curso se actualizan para que siempre respondan a las necesidades reales del mercado.** El departamento multimedia incorpora gráficos, imágenes, videos, sonidos y elementos interactivos que complementan el aprendizaje del alumno ayudándole a finalizar el curso con éxito.

## **REQUISITOS**

Los requisitos técnicos mínimos son:

- Navegador Microsoft Internet Explorer 8 o superior, Mozilla Firefox 52 o superior o Google Chrome 49 o superior. Todos ellos tienen que tener habilitadas las cookies y JavaScript.
- Resolución de pantalla de 1024x768 y 32 bits de color o superior.